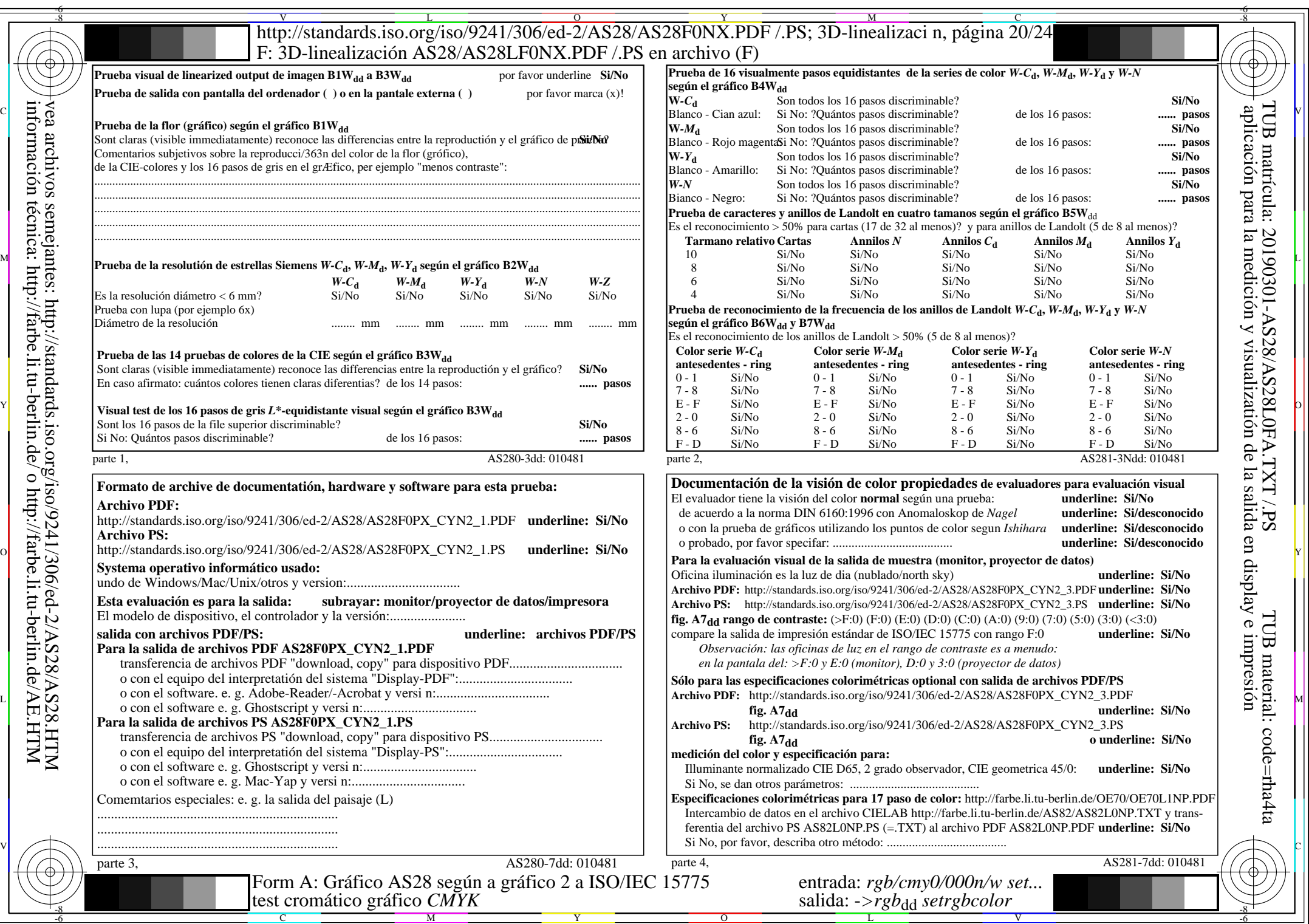

 $AS28/AS28L0NA.PDF / PS20/24$ , rgb/cmy0/000n/w->rgb<sub>\*dd</sub>

AS28/AS28L0NA.PDF /.PS20/24, *rgb/cmy0/000n/w−>rgb*\*dd *C*YN2 (4,5:1): *g*P=1,000; *g*N=1,818 http://standards.iso.org/iso/9241/306/ed-2/AS28/AS28F0NX\_CYN2\_2.PDF /.PS